## **TLS: ПРЕДЫИСТОРИЯ**

**Secure Sockets Layer (SSL)** – протокол защищённых сокетов первоначально разрабатывался Netscape. Версия 2.0 была опубликована в 1994 г. Однако из-за обнаруженных уязвимостей в 1996 г. была разработана модификация SSLv3. Эта версия была взята за основу IETF для разработки свободного протокола **Transport Layer Security (TLS)** – протокол безопасности транспортного уровня.

В TLS для идентификации версий используются следующие значения:

«3.0» =  $SSLv3 - 1996 r$ .  $\kappa$ 3.1» = TLS v.1.0 — RFC 2246 — 1999 г.  $\kappa$ 3.2» = TLS v.1.1 — RFC 4346 — 2006 г.

 $\alpha$ 3.3» = TLS v.1.2 — RFC 5246 — 2008 г.

 $\kappa$ 3.3»\* = TLS v.1.3 — RFC 8446 — август, 2018 г.

Основное назначение: аутентификация сервера (+клиента) и защищённая передача данных (предотвращение подслушивания, подмены данных при передаче, контроль целостности данных) на основе криптоалгоритмов.

### **TLS vs. OSI/RM**

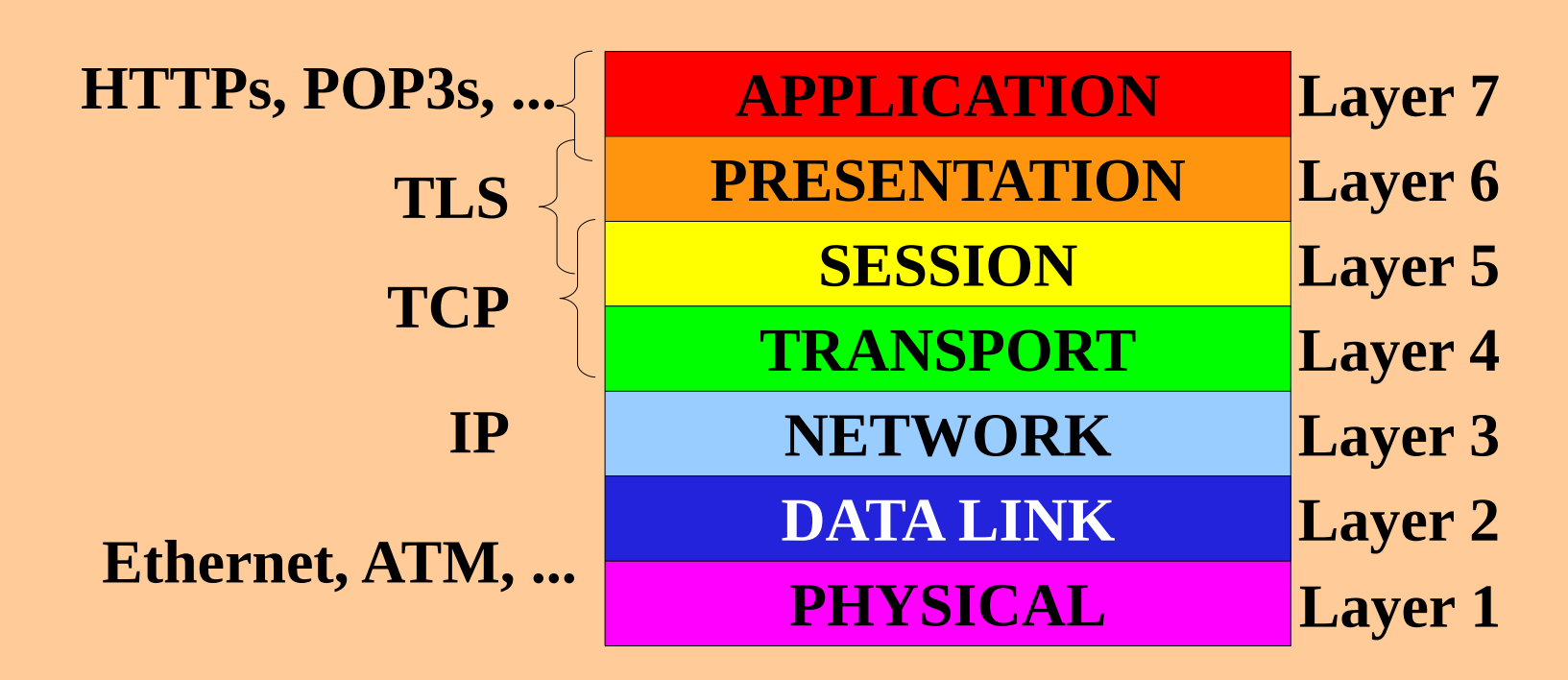

*TLS прозрачен для приложения, однако...*

Как приложение инициализирует процедуру квитирования? Как приложение интерпретирует полученные для аутентификации сертификаты?

```
Для разработчиков: OpenSSL, GnuTLS
```
# **TLS: ПРОТОКОЛ ФОРМАТА**

**Формат TLS-записи**:

(а) незашифрованной или для поточного шифра

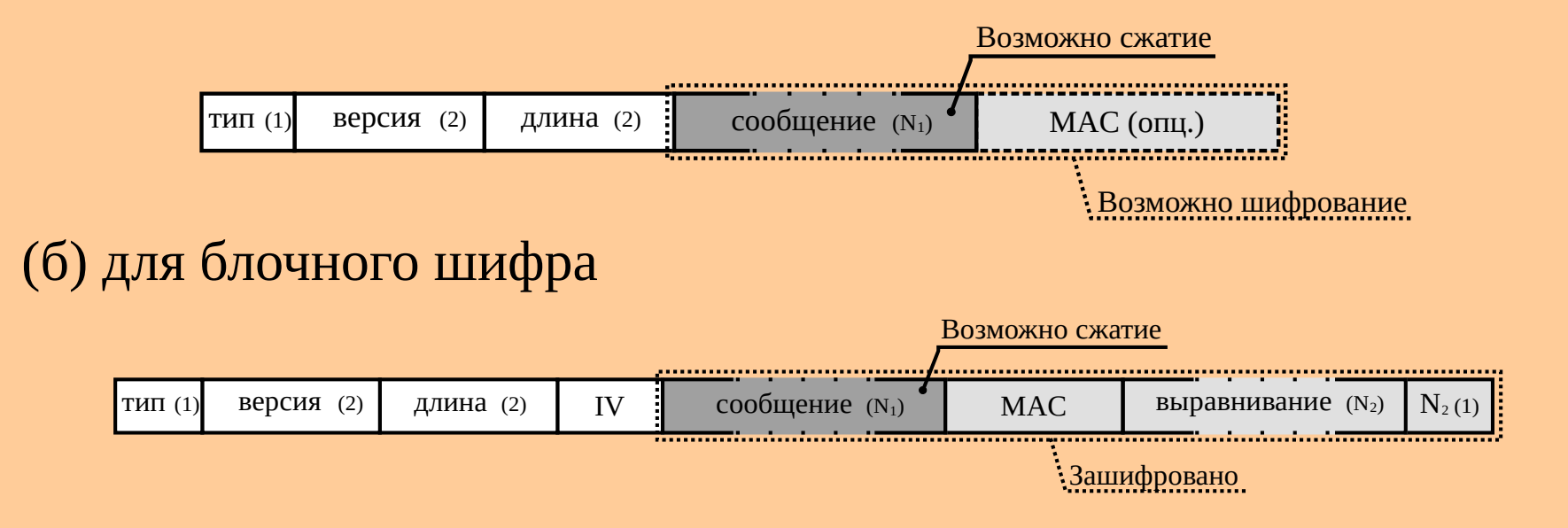

Разбиение потока данных (прикладного протокола) на фрагменты (<16Кб), границы сообщений могут не соблюдаться. Типы: 0x14 (ChangeCipherSpec), 0x15 (Alert), 0x16 (Handshake), 0x17 (Application) *IV* — случайное число *MAC* = hmac(*K* MAC , *seqno*||*type*||*ver*||*len*||*IV*||*payload*) len(*payload*||*MAC*||*padding*||*N* 2 ) кратна блоку шифра (*N* 2 подбирается)

### **Cipher Suite**

Стороны должны согласовать *криптографический комплект*: \* протокол (TLS или SSL);

 \* алгоритм обмена ключами и проверки аутентичности (NULL, RSA, DHE\_RSA, DH\_anon, …);

 \* алгоритм шифрования, размер ключа, режим шифрования (NULL, RC4\_128, AES\_128\_GCM, CAMELLIA\_256\_CBC, …);

 \* алгоритм хэширования для имитовставки и PRF (NULL, MD5, SHA, SHA256, …).

Примеры:

TLS\_NULL\_WITH\_NULL\_NULL (0x0000) TLS\_RSA\_WITH\_RC4\_128\_MD5 (0x0004) TLS\_DHE\_RSA\_WITH\_AES\_128\_CBC\_SHA (0x0033) TLS\_DH\_anon\_WITH\_AES\_256\_CBC\_SHA256 (0x006D)

\*Запрещены в TLS 1.3

http://www.iana.org/assignments/tls-parameters

**Pseudo-Random Function (PRF) в TLS 1.2** Генерация ключей

*seed* = "key expansion"||*RND* s ||*RND* c *A*  $\overline{0}$  = *seed*, *A* 1 = hmac(*MS*, *A*  $\overline{0}$ ), …, *A i* = hmac(*MS*, *A i*-1 ) PRF(*MS*, *seed*) = hmac(*MS*, *A* 1 ||*seed*)||hmac(*MS*, *A* 2 ||*seed*)||...

Результат PRF делится на 4 сеансовых ключа: *K* c MAC , *K* s MAC  $, K<sup>c</sup>$ CIPH , *K* s CIPH

*MS* = PRF(*PMS*, *seed*), где *seed* = "master secret"||*RND* c ||*RND* s длина MS — 48 байт PMS — pre-master secret из результата процедуры квитирования

В TLS 1.3 изменена схема расчёта ключей – на основе HKDF (RFC 5869)

### **Процедура квитирования (полная) в TLS 1.2**

- C → S: ClientHello (*ver*, *ts*, *RND* c , *sess\_id*, *cs\_list*, *cmp\_list*, *ext*)
- S → C: ServerHello (*ver*, *ts*, *RND* s , *sess\_id*, *cs*, *cmp*, *ext*)
- $S \rightarrow C$ : Certificate\* (X.509) необязательно для DH\_anon\_\*
- S → C: ServerKeyExchange<sup>\*</sup> (p, g, A для DHE, ЭЦП( $K$ <sup>s</sup>pri, *msg*))
	- необязат. для DH\_RSA, DH\_DSS (p, g, A уже в сертификате) и для RSA\_\*
- $S \rightarrow C$ : CertificateRequest\* необязательно, если клиент анонимный
- $S \rightarrow C$ : ServerHelloDone
- $C \rightarrow S$ : Certificate\*  $(X.509)$  необязательно, если клиент анонимный
- C → S: ClientKeyExchange (RSA(*K* s pub, *PMS*) или *B* для DH или пусто)
- $C → S:$  CertificateVerify\* (ЭЦП( $K$ <sup>c</sup>pri, *prev\_msg*)) необяз. для анон. клиента
- $C \rightarrow S$ : ChangeCipherSpec
- $C \rightarrow S$ : Finished ш (PRF(*MS*, "client finished"||hash(*handshake\_messages*)))
- $S \rightarrow C$ : ChangeCipherSpec
- $S \rightarrow C$ : Finished ш (PRF(*MS*, "server finished"||hash(*handshake\_messages*)))

#### **СЕТЕВЫЕ ТЕХНОЛОГИИ**

### **TLS: ПРОТОКОЛ КВИТИРОВАНИЯ**

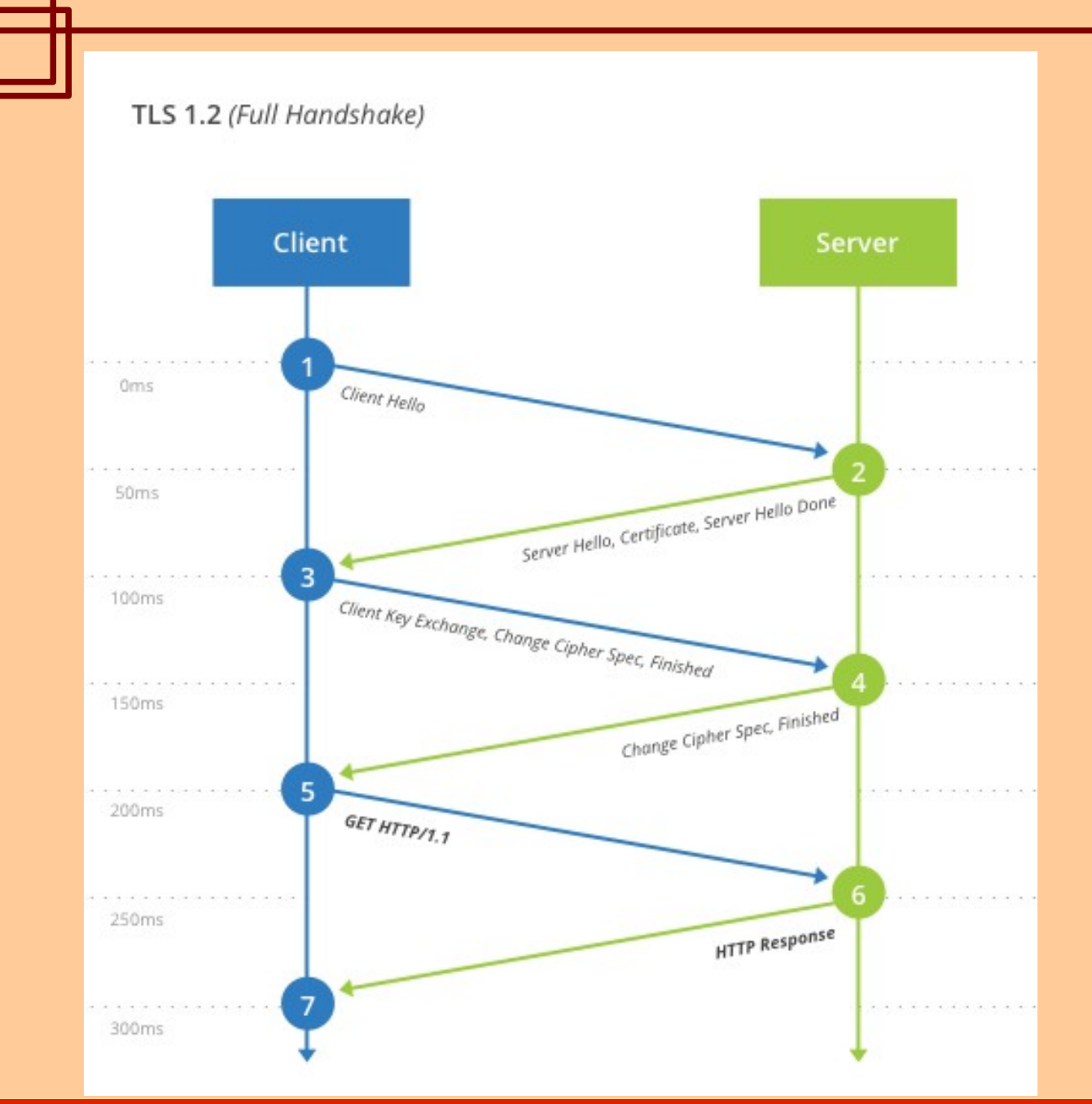

. . . . Ш

### **Процедура квитирования (сокращённая) в TLS 1.2**

- C → S: ClientHello (…, *sess\_id*, ...)
- S → C: ServerHello (…, *sess\_id*, ...)
- $C \rightarrow S$ : ChangeCipherSpec
- $C \rightarrow S$ : Finished ш
- $S \rightarrow C$ : ChangeCipherSpec
- $\overline{S}$   $\rightarrow$  C: Finished ш

Каждому TLS-сеансу назначается идентификатор (sess\_id). Возможно возобновление TLS-сеанса после разрыва соединения транспортного уровня (TCP).

Если сервер разрешает возобновление сеанса, то *sess\_id* в ServerHello совпадёт с указанным клиентом в ClientHello.

#### **СЕТЕВЫЕ ТЕХНОЛОГИИ**

#### **TLS: ПРОТОКОЛ КВИТИРОВАНИЯ**TLS 1.3 (Full Handshake) **Процедура квитирования в TLS 1.3** Client Server Режим 0-RTT: Client Hello, Key Share 0ms Данные приложения включаются в ClientHello и ServerHello как Server Hello, Key Share, Certificate, Certificate Verify, Finished  $50ms$ расширение EarlyData, для шифрования используется ключ предыдущего сеанса или PSK. Уязвим к replay-атакам 100ms Finished (необходима защита на уровне GET HTTP/1.1 приложения). 150ms **HTTP Response** 5 200ms 250ms 300ms n a s ш